# **Programowanie Internetowecript**

#### Standard ECMA Script

- Obiektowy model dokumentu
- Data, Czas, Wyrażenia regularne
- Przechowywanie danych
- Przetwarzanie asynchroniczne

Opracował: inż. Grzegorz Petri

### Przegląd zagadnień

- ➔ **JavaScript to nie JAVA**
- ➔ **Standard ECMA**
- ➔ **Cechy, wady i zalety języka**
- ➔ **Zastosowania technologii**
- ➔ **Implementacje standardu**
- ➔ **Załączanie skryptów**
- ➔ **Składowe języka**
- ➔ **Zmienne oraz typowanie**

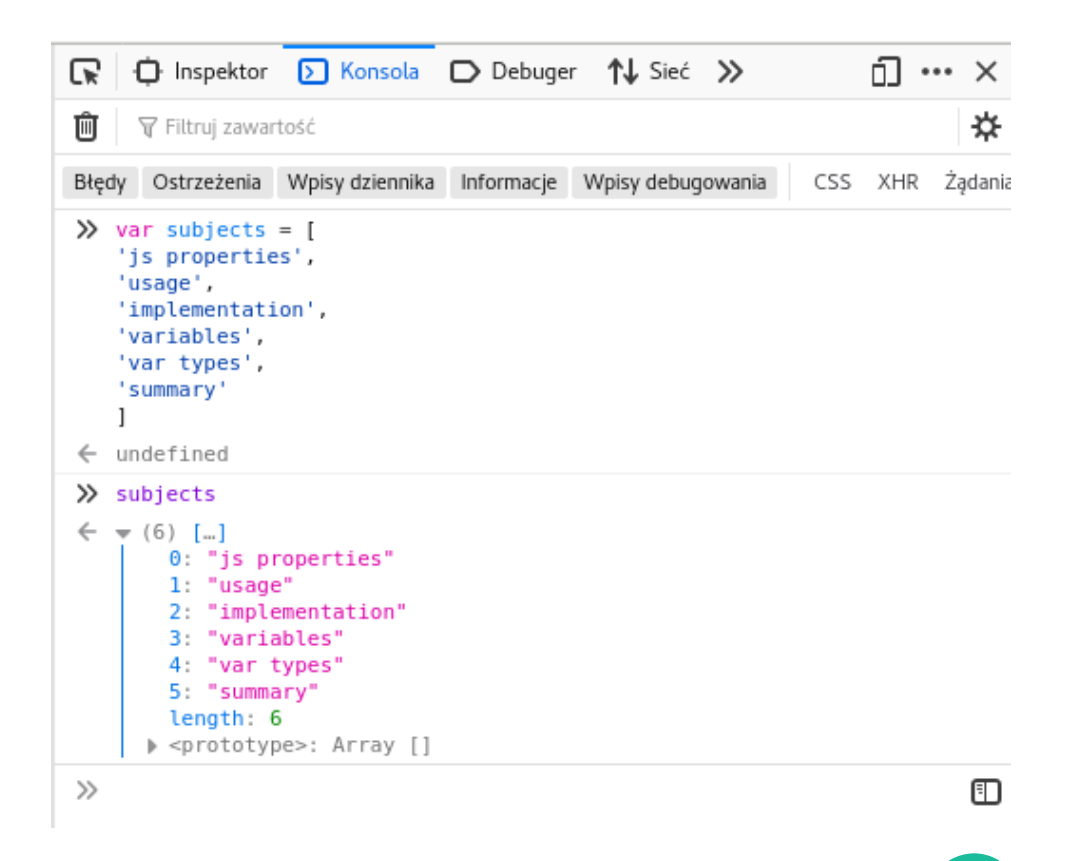

### JavaScript ≠ Java

*Podobieństwa i różnice języków*

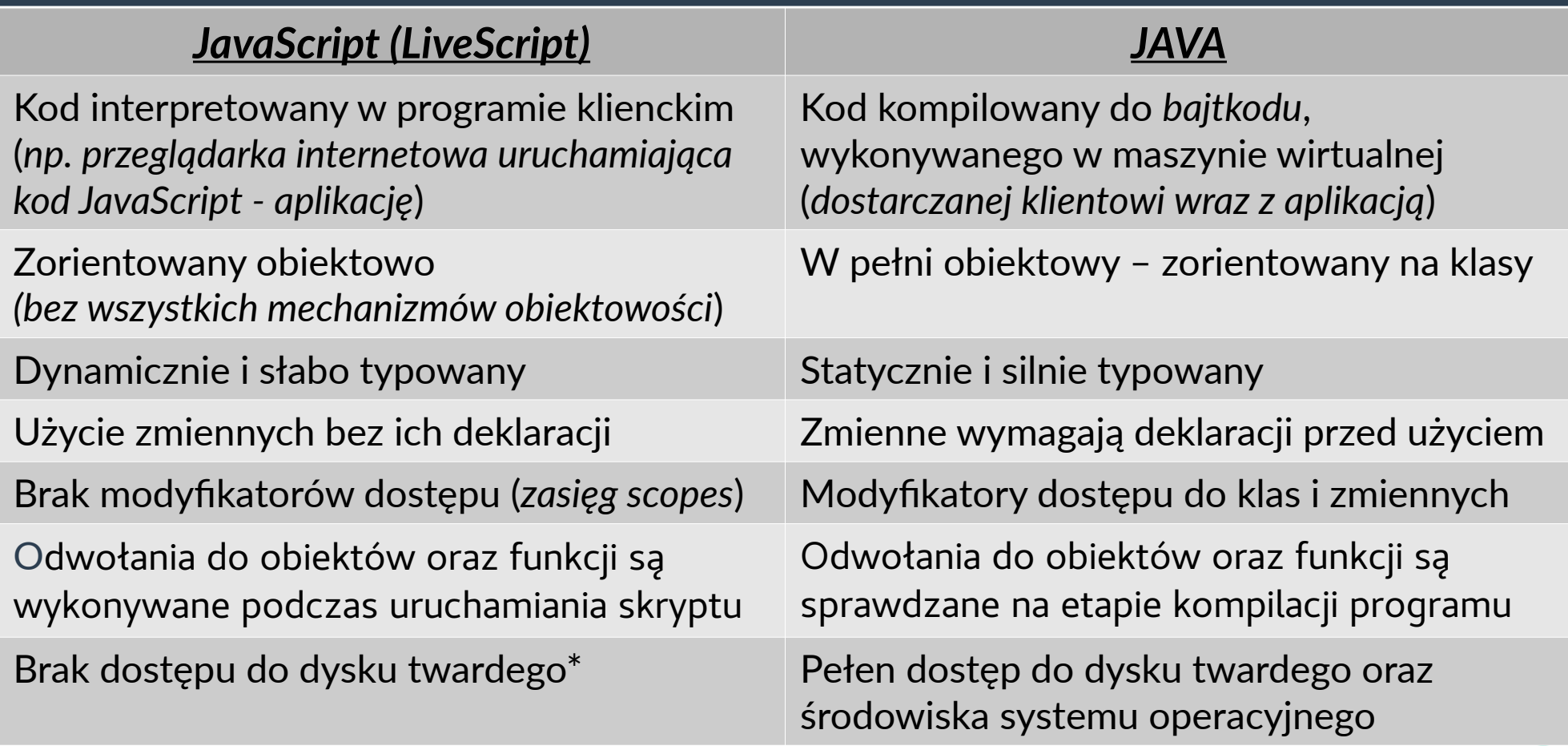

### Standard ECMA Script

#### **ECMA-262**

- ➔ Edycja 1: 1997
- ➔ Edycja 2: 1998
- ➔ Edycja 3: 1999
- ➔ Edycja 4: porzucona\*
- ➔ *Edycja 5: 2009 ( strict mode, struktura JSON )*
- ➔ Edycja 6: 2015 ( class, notacja strzałkowa ()=>{} )

### Wady i zalety technologii

#### **Zalety**

- ✔ **Przeniesienie części działań serwera na stronę klienta**
- ✔ **Szybsza komunikacja z klientem**
- ✔ **Zwiększona interakcja z klientem**
- ✔ **Bogatszy interfejs użytkownika**
- ✔ **Prostota języka oraz popularność technologii**

#### **Wady**

- ✗ **Mniejsze bezpieczeństwo**
- ✗ **Możliwość wyłączenia**
- ✗ **Brak dostępu do dysku klienta**
- ✗ **Brak wsparcia dla:**
	- aplikacji sieciowych\*
	- ✗ wielowątkowości\*\*
- *\* HTML5 WebSockets \*\* HTML5 WebWorkers*

### Zastosowania technologii

#### **Client-side (***przeglądarki***)**

- ➔ Interakcje z użytkownikiem: efekty, wyliczenia, wczytywanie danych
- ➔ Tworzenie multi-platformowych aplikacji i gier webowych
- ➔ Rozszerzenia (WebExtensions)

#### **Server-side (***serwery***):**

- ➔ Node.js
- ➔ ASP JScript
- ➔ IBM Domino
- ➔ Apache CouchDB
- **Electron (Atom Shell)** *framework pozwalający tworzyć aplikacje desktopowe* 
	-
	-
	-
	-

 **Apache Cordova** *framework do aplikacji mobilnych niezależny od platformy* **Adobe Acrobat** *wsparcie używania skryptów w dokumentach PDF* **GNOME Shell** *rozszerzenia powłoki systemowej zwiększające możliwości* **Microsoft Excell** *wschodzącą i multiplatformowa alternatywa dla makr VBS*

#### Implementacje standardu ECMA Script *Silniki JavaScript*

- **1. SpiderMonkey:** produkty Mozilla (*Firefox, Thunderbird, itd.*)
- **2. Rhino**: open-source'owa implementacja w JAVA osadzona w J2SE 6
- **3. Google V8:** przeglądarka Google Chrome, usługi Googla, Node.js
- **4. JavaScriptCore:** w części przeglądarek opartych o silnik WebKit (*Apple*)
- **5. Chakra/JScript:** MS IE, MS IIS, MS Office
- **6. Carakan:** stara wersja Opery **William Stars And A**

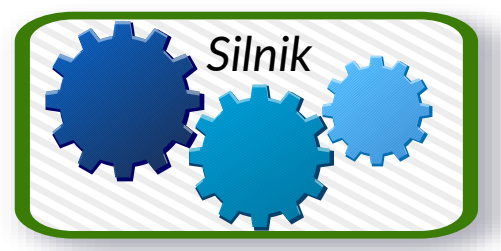

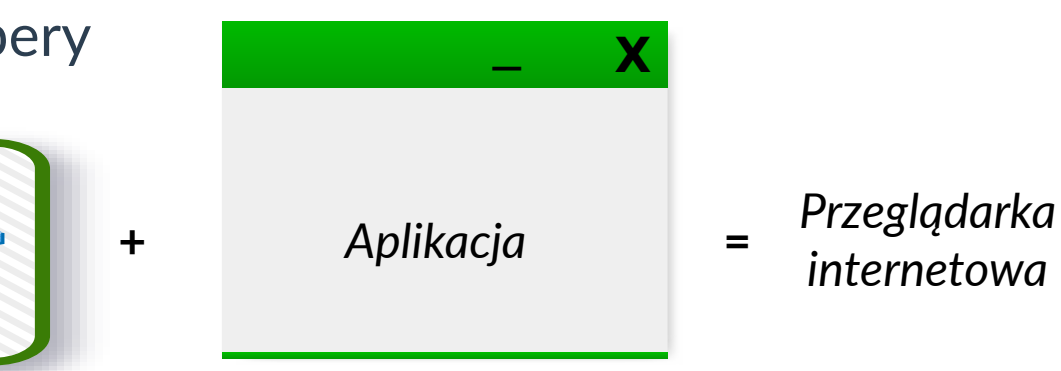

### Załączanie skryptów

*Przestrzeń globalna*

*W obrębie dokumentów HTML dla plików JavaScript obowiązują podobne zasady, co do arkuszy stylów CSS:*

- 1. Kod skryptu w znaczniku **<HEAD> … </HEAD>**
- 2. Kod skryptu w znaczniku **<BODY> … </BODY>**
- 3. Załączenie skryptu w znaczniku **<HEAD> … </HEAD>**
- 4. Załączenie skryptu w znaczniku **<BODY> … </BODY>**

**Przestrzeń globalna**

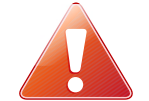

*Wszystkie załączone skrypty oraz kody umieszczone w dokumencie HTML posiadają wspólna przestrzeń funkcjonowania, czyli zmienne, funkcje i obiekty są dostępne dla wszystkich skryptów danej witryny.*

### Załączanie skryptów

- 1. Kod skryptu w znaczniku **<HEAD> … </HEAD>**
- 2. Kod skryptu w znaczniku **<BODY> … </BODY>**
- ✗ *Niska przenośność kodu*
- ✗ *Modyfikacje muszą być wprowadzane w KAŻDYM dokumencie*
- ✗ *Ingerowanie w dokument mieszanie warstwy logiki oraz prezentacji*

**<SCRIPT type="text/javascript"> <!-- Kod skryptu //--> </SCRIPT>**

### Załączanie skryptów

- 3. Załączenie skryptu w znaczniku **<HEAD> … </HEAD>**
- 4. Załączenie skryptu w znaczniku **<BODY> … </BODY>**
- ✔ *Wysoka przenośność kodu*
- ✔ *Modyfikacje wprowadzane w JEDNYM dokumencie*
- ✔ *Brak ingerencji w dokument oddzielenie warstwy logiki od prezentacji*

```
<SCRIPT type="text/javascript"
       src="ścieżka/do/pliku.js">
```

```
</SCRIPT>
```
### Składowe elementy

- **Typy danych**
- **Zmienne**
- **Operatory**
- **Metody**
- *Obiekty*
- *Właściwości*
- *Zdarzenia*

#### Typy danych *Istnieje 9 typów danych w JavaScript*

#### **Typy danych prymitywnych\*:**

- 1. undefined
- 2. Boolean
- 3. Number
- 4. String
- 5. Symbol *(ES6/ES2015)* 6. BigInt *(ES11/ES2020)*

#### **Inne typy:**

- **7. Null** *rodzaj specjalnego typu oznaczającego brak wartości.*
- **8. Object** *typ specjalny, struktury, non-data type (typ nie-danych).*
- **9. Function** *pomimo typu struktury (non-data) odpowiada na operator typeof, a jej konstruktor pochodzi od konstruktora Obiektu.*

\* Nie jest Obiektem, nie posiada Metod

### Sprawdzanie typu

- Aby sprawdzić typ zmiennej lub wartości powstał operator typeof, który zwraca tekstową (*string*) reprezentację typu*.*
- Składnia: typeof operand LUB typeof (operand)
- Operand: zmienna lub wartość
- > typeof 13 // "number" > typeof 'ciasteczka' // "string" **typeof true** // "boolean" > typeof brakZminnej // "undefined"

### Deklarowanie zmiennych

**var** *podstawowy sposób deklarowania zmiennych*

- *zasięg funkcyjny, czyli całość skrypt(ów)*
- *możliwe użycie zmiennej bez przypisania wartości*
- *ponowna deklaracja tej samej zmiennej wciąż możliwa*
- **let** *sposób wprowadzony w ES6 celem wyeliminowania niejasności var*

**15**

- *zmienna o zasięgu blokowym*
- *wymaga deklaracji przed jej użyciem*
- *ponowna deklaracja tej samej zmiennej nie możliwa*
- **const** z*mienna typu stałego*
	- *Przypisanie wartości uniemożliwia jej zmianę*

#### Deklarowanie zmiennych *Przykłady*

**1)var**

**2)let**

**3)const**

```
var v1 = 'test';
function v1test(){
  var v1 = 'atest';
  console.log(v1);// atest
}
v1test(); // atest
console.log(v1);// test
                         1
```
**console.log(v2);// error let v2 = 'fly'; console.log(v2);// fly** *2*

**const pi = 3.14; const g = 9.81; console.log(pi,g); g = 11; //redeclaration console.log(pi,g); // error** *3*

#### **Operatory**

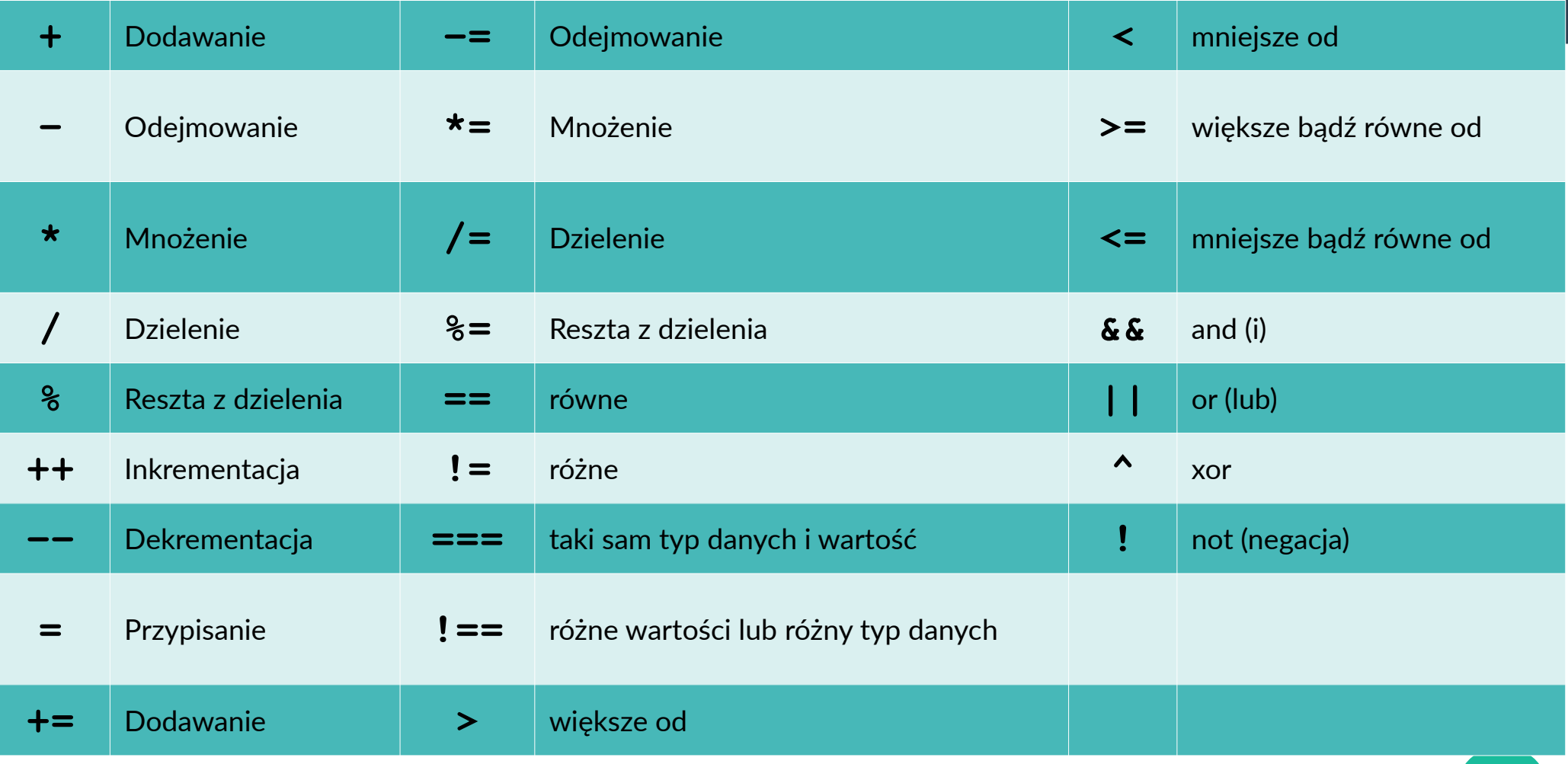

### **Deklarowanie metod**

- ✔ **Metoda (funkcja) posiada słowo kluczowe function**
- ✔ **Musi zawierać nazwę funkcji, chyba, że jest to anonimowa metoda**
- ✔ **Może zawierać parametry, oraz domyślne parametry w bloku znaków ( )**
- ✔ **Musi zawierać ciało metody w bloku pomiędzy znakami {}**

**var pierwsza = 1; function pierwsza() { // ciało metody } typeof pierwsza; // ??**

```
var druga = 2;
var druga = function()
{ // ciało metody
}
typeof druga; // ??
```
### **Parametry metod**

- ✔ **Może zawierać parametry,**
- ✗ **jednak próba użycia zmiennych niezainicjowanych wartością spowoduje zwrócenie błędu NaN (***Not a Number***).**
- ✔ *Stosowanie domyślnych parametrów w bloku argumentów ( ) znosi z programisty ciężar wprowadzania zabezpieczeń*

```
function suma(a,b){
typeof b==='undefined' ? 
b=1 : null;
}
suma(1) // wynik?
                             {
                             }
```
**function suma(a,b=2) // sprawdzanie jest zbędne suma(1); // wynik?**

## **Wywoływanie metody i jej wynik**

- ✔ **Może zwracać wynik**
- ➔ **Wymaga operatora** return

```
✗ Nie musi zwracać wyniku
```
➔ **Wykonywane obliczenia lub działania na elemencie**

```
function suma(a=1,b=2)
{
   return a+b;
}
// wywołanie metody
var wynik = suma();
wynik; // wywołanie zmiennej
                                 var wynik = 0;
                                 function suma(a,b)
                                 {
                                    wynik = a+b;
                                 }
                                 suma(a,b)// wywołanie metody
                                 wynik; // wywołanie zmiennej
```
#### Konsola *Proste informowanie o błędach*

- ✔ **Metoda** Window.alert()
- ✔ Wywołanie w oknie przeglądarki (*przestrzeń renderowania strony*)
- $\vee$  Okno modalne blokujące interakcje ze stroną aż do zamknięcia okna przyciskiem OK

```
function suma(a=1,b=2){
   alert(a+b);
   return a+b;
}
alert(suma()); // wynik
```
- ✔ **Metoda** log() **obiektu** Console
- ✔ **Obiekt** Console **daje dostęp do debugera przeglądarki (***zwykle przez narzędzia developerskie***)**

```
var wynik = 0;
```

```
function suma(a,b)
```

```
{
  wynik = a+b;
   console.log( wynik );
}
suma(a,b)// wywołanie metody
console.log( wynik );
```
#### Słabe / dynamiczne typowanie *Wybrane przykłady*

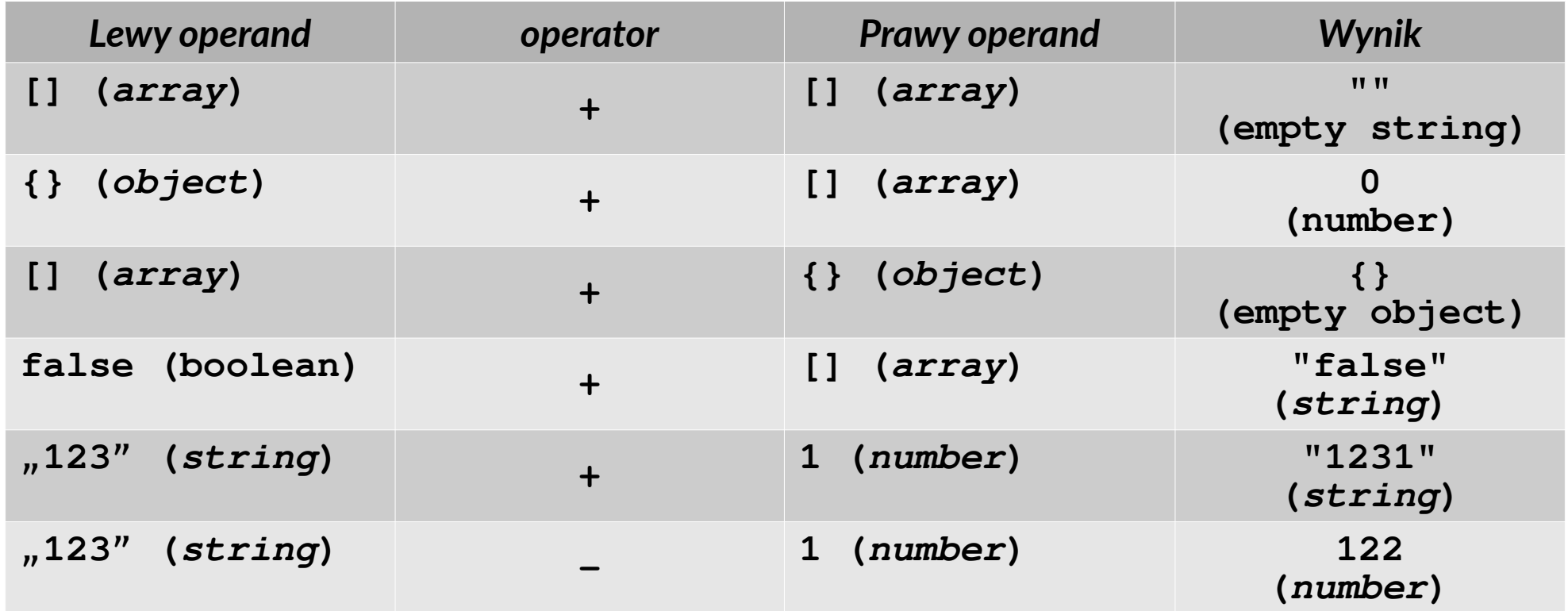

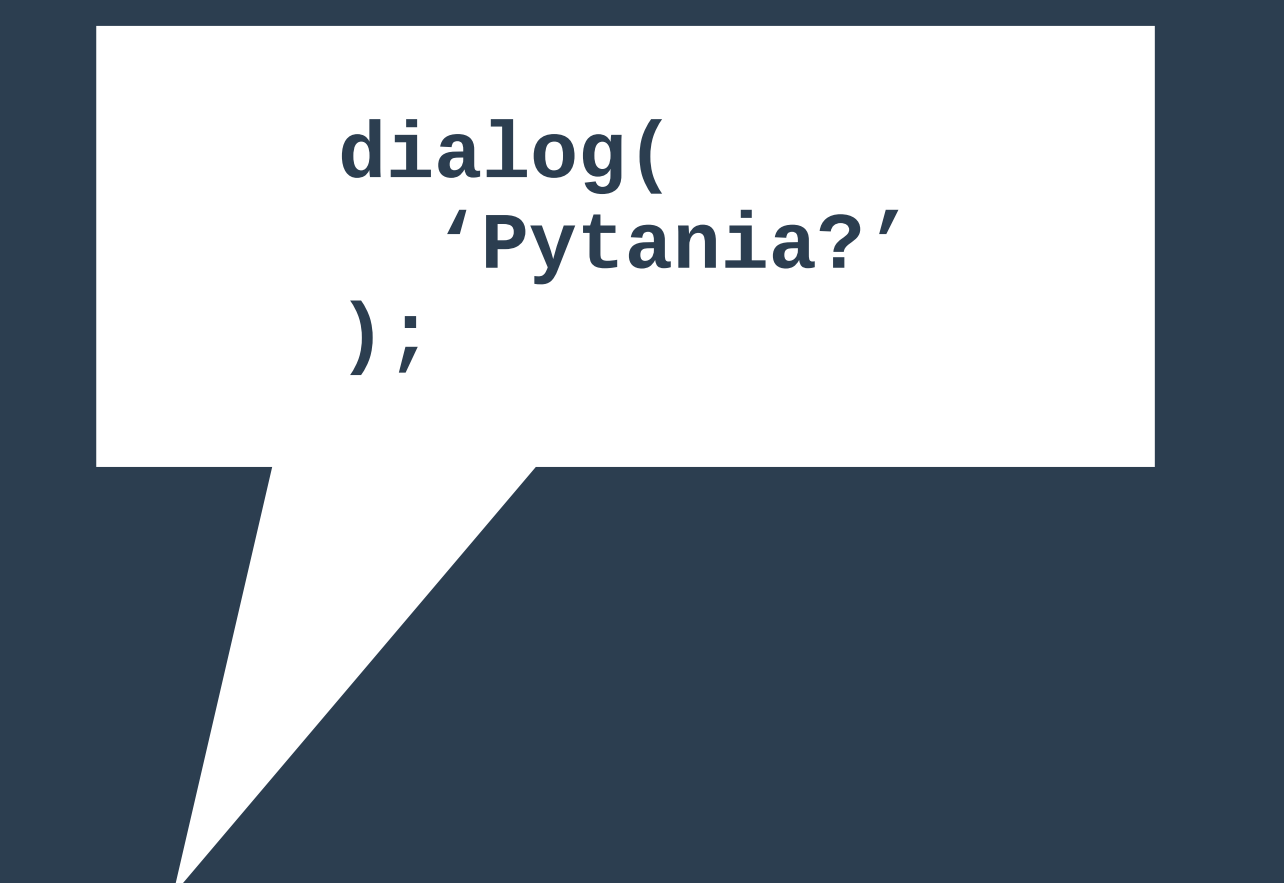